# Package 'rpostgis'

November 20, 2019

<span id="page-0-0"></span>Version 1.4.3

Date 2019-11-19

Title R Interface to a 'PostGIS' Database

Description Provides an interface between R and 'PostGIS'-enabled 'PostgreSQL' databases to transparently transfer spatial data. Both vector (points, lines, polygons) and raster data are supported in read and write modes. Also provides convenience functions to execute common procedures in 'PostgreSQL/PostGIS'.

SystemRequirements 'PostgreSQL' with 'PostGIS' extension

**Depends** R ( $>= 3.3.0$ ), RPostgreSQL, DBI ( $>= 0.5$ )

Imports methods, raster, rgeos, sp, stats

Suggests RPostgres, rgdal, wkb

License GPL  $(>= 3)$ 

LazyData true

URL <https://mablab.org/rpostgis/index.html>

BugReports <https://github.com/mablab/rpostgis/issues>

RoxygenNote 7.0.0

NeedsCompilation no

Author Mathieu Basille [aut], David Bucklin [aut, cre]

Maintainer David Bucklin <david.bucklin@gmail.com>

Repository CRAN

Date/Publication 2019-11-20 06:10:02 UTC

# R topics documented:

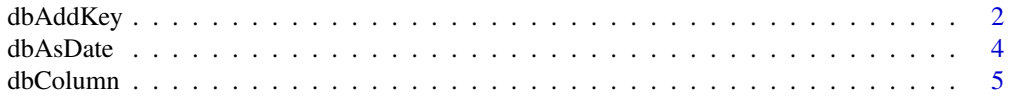

# <span id="page-1-0"></span>2 dbAddKey

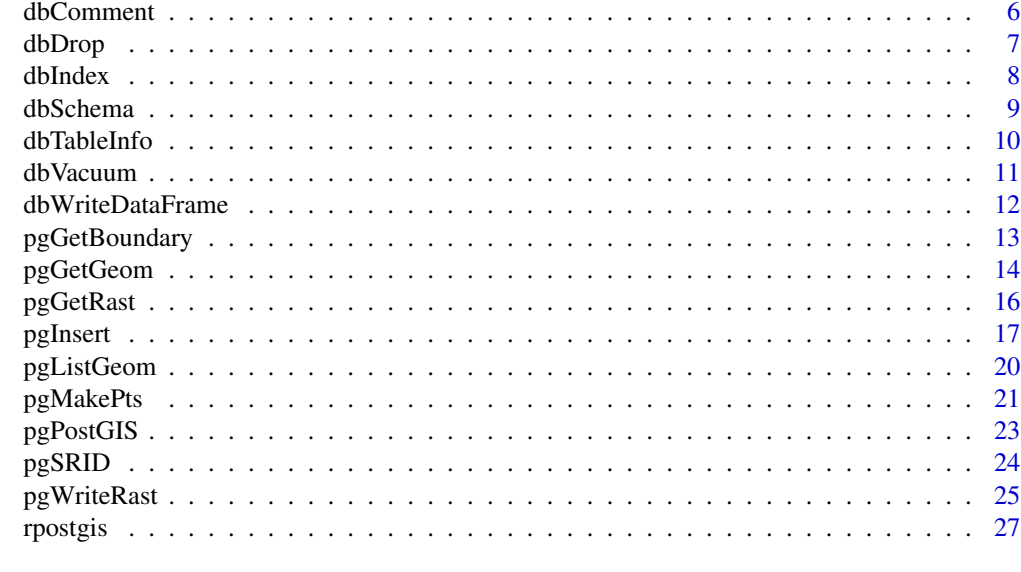

#### **Index** [28](#page-27-0) and 2012, the contract of the contract of the contract of the contract of the contract of the contract of the contract of the contract of the contract of the contract of the contract of the contract of the contr

dbAddKey *Add key.*

# Description

Add a primary or foreign key to a table column.

# Usage

```
dbAddKey(
 conn,
 name,
 colname,
  type = c("primary", "foreign"),
 reference,
 colref,
 display = TRUE,
 exec = TRUE)
```
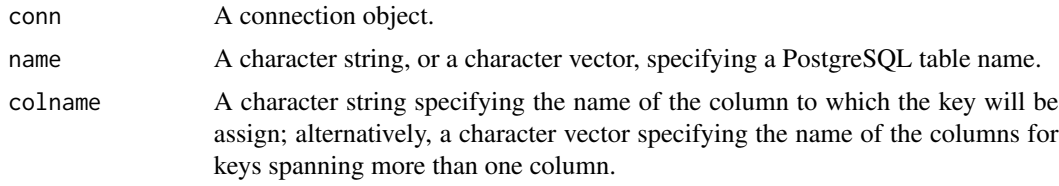

# dbAddKey 3

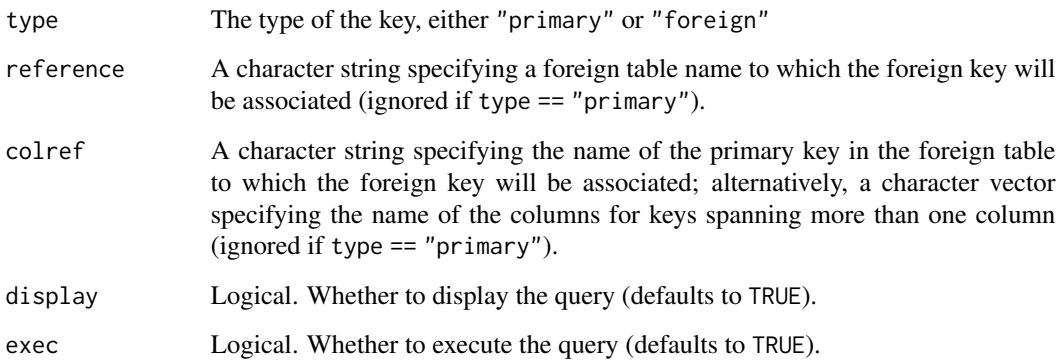

#### Value

TRUE if the key was successfully added.

# Author(s)

Mathieu Basille <br/>basille@ufl.edu>

# See Also

The PostgreSQL documentation: [http://www.postgresql.org/docs/current/static/sql-alt](http://www.postgresql.org/docs/current/static/sql-altertable.html)ertable. [html](http://www.postgresql.org/docs/current/static/sql-altertable.html)

#### Examples

```
## Examples use a dummy connection from DBI package
conn <- DBI::ANSI()
## Primary key
dbAddKey(conn, name = c("sch1", "tbl1"), colname = "id1", exec = FALSE)
## Primary key using multiple columns
dbAddKey(conn, name = c("sch1", "tbl1"), colname = c("id1", "id2",
    "id3"), exec = FALSE)## Foreign key
dbAddKey(conn, name = c("sch1", "tbl1"), colname = "id", type = "foreign",reference = c("sch2", "tbl2"), colref = "id", exec = FALSE)
## Foreign key using multiple columns
dbAddKey(conn, name = c("sch1", "tb11"), colname = c("id1", "id2"),type = "foreign", reference = c("sch2", "tbl2"), colref = c("id3",
       "id4"), exec = FALSE)
```
<span id="page-3-0"></span>

# Description

Convert a date field to a timestamp with or without time zone.

## Usage

dbAsDate(conn, name, date = "date", tz = NULL, display = TRUE, exec = TRUE)

# Arguments

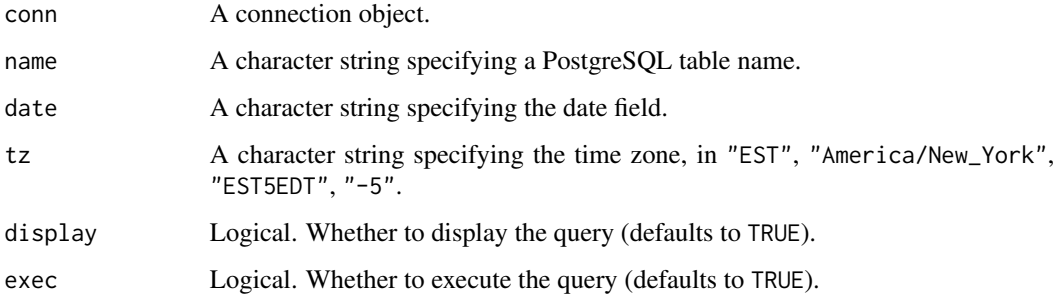

# Value

If exec = TRUE, returns TRUE if the conversion was successful.

# Author(s)

Mathieu Basille <br/>basille@ufl.edu>

# See Also

The PostgreSQL documentation: [http://www.postgresql.org/docs/current/static/datatyp](http://www.postgresql.org/docs/current/static/datatype-datetime.html)e-datetime. [html](http://www.postgresql.org/docs/current/static/datatype-datetime.html)

# Examples

```
## Example uses a dummy connection from DBI package
conn <- DBI::ANSI()
dbAsDate(conn, name = c("schema", "table"), date = "date", tz = "GMT",exec = FALSE)
```
<span id="page-4-0"></span>

# Description

Add or remove a column to/from a table.

# Usage

```
dbColumn(
  conn,
 name,
 colname,
  action = c("add", "drop"),
 coltype = "integer",
 cascade = FALSE,
 display = TRUE,
  exec = TRUE)
```
# Arguments

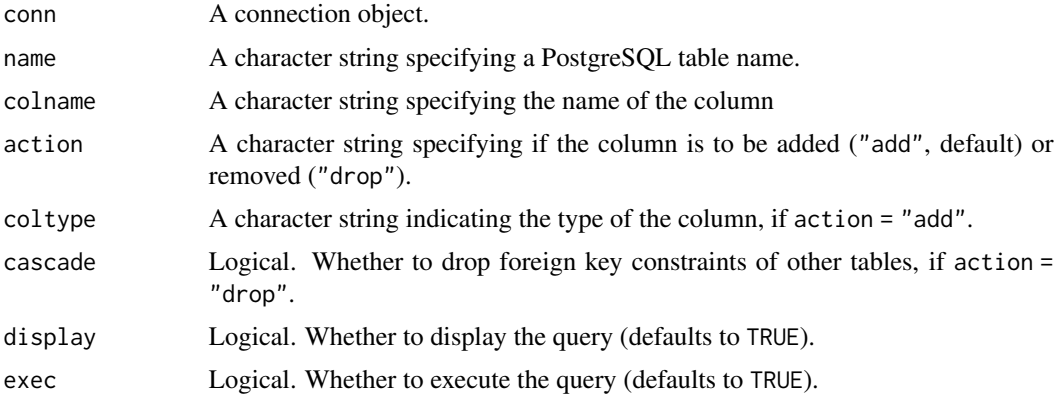

# Value

TRUE if the column was successfully added or removed.

# Author(s)

Mathieu Basille <br/>basille@ufl.edu>

## See Also

The PostgreSQL documentation: [http://www.postgresql.org/docs/current/static/sql-alt](http://www.postgresql.org/docs/current/static/sql-altertable.html)ertable. [html](http://www.postgresql.org/docs/current/static/sql-altertable.html)

# Examples

```
## examples use a dummy connection from DBI package
conn<-DBI::ANSI()
## Add an integer column
dbColumn(conn, name = c("schema", "table"), colname = "field", exec = FALSE)
## Drop a column (with CASCADE)
dbColumn(conn, name = c("schema", "table"), colname = "field", action = "drop",
    cascade = TRUE, exec = FALSE)
```
dbComment *Comment table/view/schema.*

# Description

Comment on a table, a view or a schema.

# Usage

```
dbComment(
  conn,
  name,
  comment,
  type = c("table", "view", "schema"),
 display = TRUE,
  exec = TRUE
)
```
#### Arguments

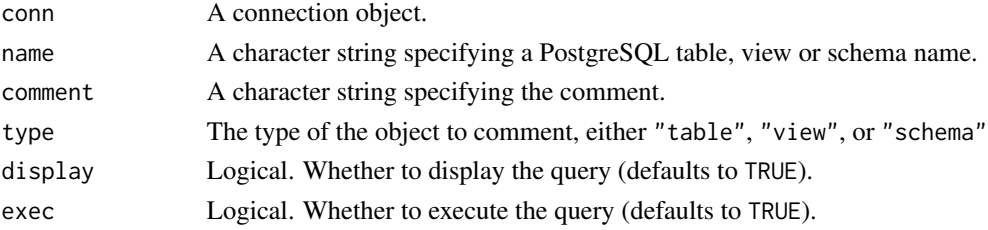

# Value

TRUE if the comment was successfully applied.

## Author(s)

Mathieu Basille <br/>basille@ufl.edu>

## See Also

The PostgreSQL documentation: [http://www.postgresql.org/docs/current/static/sql-com](http://www.postgresql.org/docs/current/static/sql-comment.html)ment. [html](http://www.postgresql.org/docs/current/static/sql-comment.html)

<span id="page-5-0"></span>

#### <span id="page-6-0"></span>dbDrop 7 and 2007 and 2008 and 2008 and 2008 and 2008 and 2008 and 2008 and 2008 and 2008 and 2008 and 2008 and 2008 and 2008 and 2008 and 2008 and 2008 and 2008 and 2008 and 2008 and 2008 and 2008 and 2008 and 2008 and 20

# Examples

```
## examples use a dummy connection from DBI package
conn<-DBI::ANSI()
dbComment(conn, name = c("schema", "table"), comment = "Comment on a view.",
   type = "view", exec = FALSE)
dbComment(conn, name = "test_schema", comment = "Comment on a schema.", type = "schema",
   exec = FALSE)
```
dbDrop *Drop table/view/schema.*

# Description

Drop a table, a view or a schema.

# Usage

```
dbDrop(
  conn,
  name,
  type = c("table", "schema", "view", "materialized view"),
  ifexists = FALSE,
 cascade = FALSE,
 display = TRUE,
 exec = TRUE)
```
# Arguments

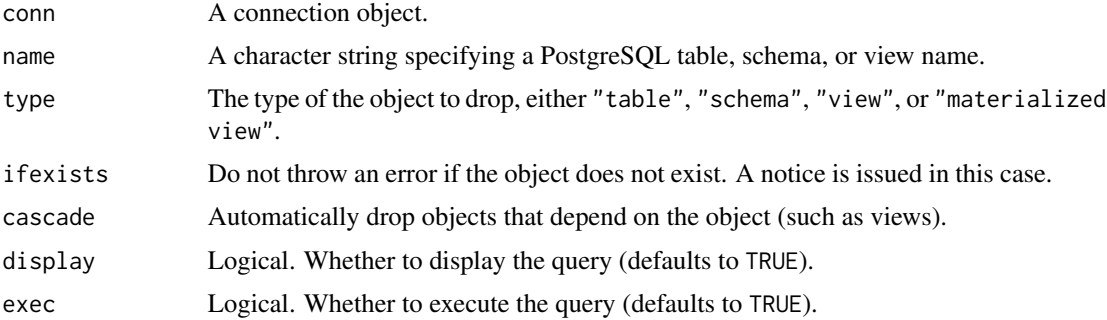

#### Value

TRUE if the table/schema/view was successfully dropped.

# Author(s)

Mathieu Basille <br/>basille@ufl.edu>

# <span id="page-7-0"></span>See Also

```
The PostgreSQL documentation: http://www.postgresql.org/docs/current/static/sql-droptable.
html, http://www.postgresql.org/docs/current/static/sql-dropview.html, http://www.
postgresql.org/docs/current/static/sql-dropschema.html
```
### Examples

```
## examples use a dummy connection from DBI package
conn<-DBI::ANSI()
dbDrop(conn, name = c("schema", "view_name"), type = "view", exec = FALSE)
dbDrop(conn, name = "test_schema", type = "schema", cascade = "TRUE", exec = FALSE)
```
dbIndex *Create an index.*

# Description

Defines a new index on a PostgreSQL table.

# Usage

```
dbIndex(
  conn,
  name,
  colname,
  idxname,
  unique = FALSE,method = c("btree", "hash", "rtree", "gist"),
  display = TRUE,
  exec = TRUE
)
```
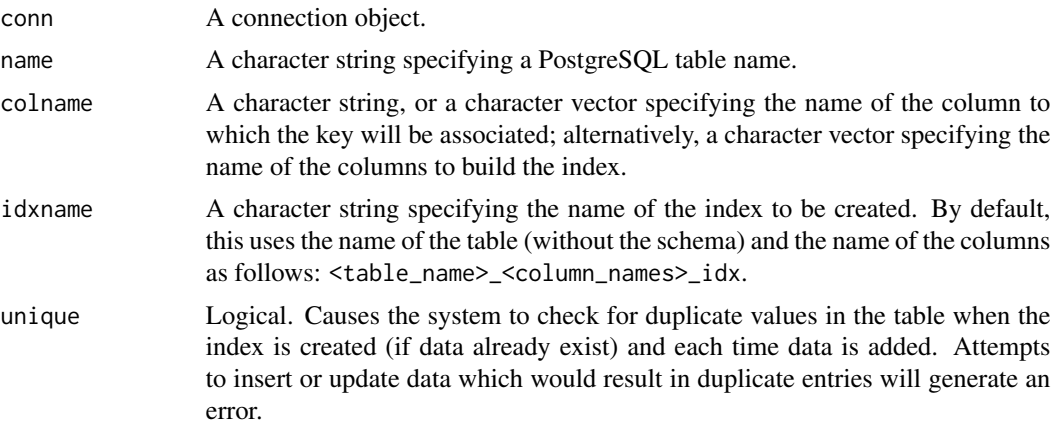

#### <span id="page-8-0"></span>dbSchema 9

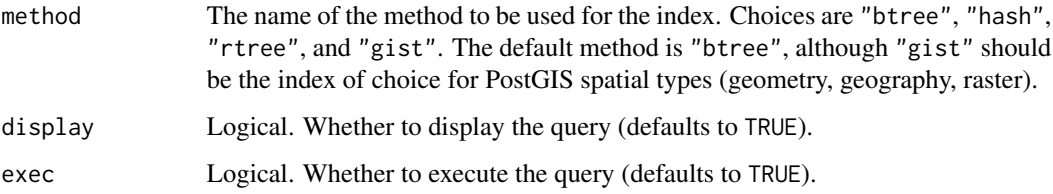

# Value

TRUE if the index was successfully created.

#### Author(s)

Mathieu Basille <br/>basille@ufl.edu>

#### See Also

The PostgreSQL documentation: [http://www.postgresql.org/docs/current/static/sql-cre](http://www.postgresql.org/docs/current/static/sql-createindex.html)ateindex. [html](http://www.postgresql.org/docs/current/static/sql-createindex.html); the PostGIS documentation for GiST indexes: [http://postgis.net/docs/using\\_postgis\\_](http://postgis.net/docs/using_postgis_dbmanagement.html#id541286) [dbmanagement.html#id541286](http://postgis.net/docs/using_postgis_dbmanagement.html#id541286)

#### Examples

```
## Examples use a dummy connection from DBI package
conn <- DBI::ANSI()
## GIST index
dbIndex(conn, name = c("sch", "tbl"), colname = "geom", method = "gist",
   exec = FALSE)
## Regular BTREE index on multiple columns
dbIndex(conn, name = c("sch", "tbl"), colname = c("col1", "col2",
    "col3"), exec = FALSE)
```
dbSchema *Check and create schema.*

# Description

Checks the existence, and if necessary, creates a schema.

#### Usage

```
dbSchema(conn, name, display = TRUE, exec = TRUE)
```
# <span id="page-9-0"></span>Arguments

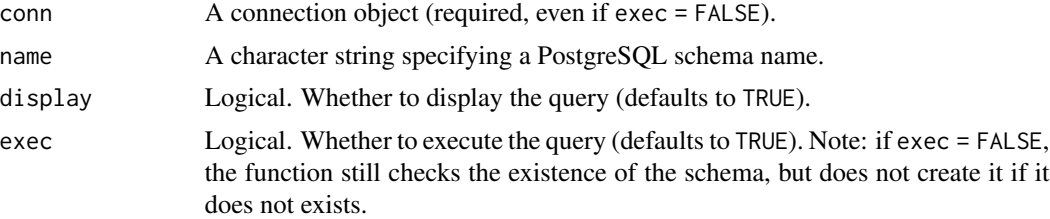

#### Value

TRUE if the schema exists (whether it was already available or was just created).

# Author(s)

Mathieu Basille <br/>basille@ufl.edu>

# See Also

The PostgreSQL documentation: [http://www.postgresql.org/docs/current/static/sql-cre](http://www.postgresql.org/docs/current/static/sql-createschema.html)ateschema. [html](http://www.postgresql.org/docs/current/static/sql-createschema.html)

# Examples

```
## Not run:
   dbSchema(name = "schema", exec = FALSE)
```
## End(Not run)

dbTableInfo *Get information about table columns.*

# Description

Get information about columns in a PostgreSQL table.

# Usage

```
dbTableInfo(conn, name, allinfo = FALSE)
```
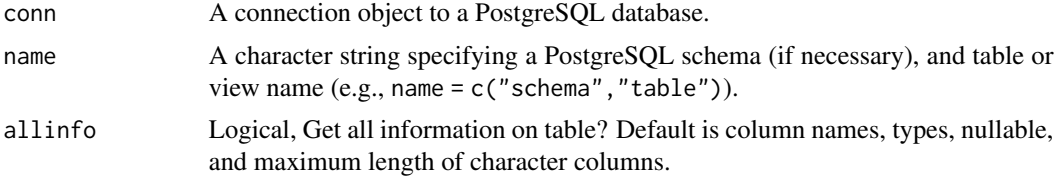

#### <span id="page-10-0"></span>dbVacuum aastad ka ka saaraa 11 aastad ka saaraa 11 aastad ka saaraa 11 aastad ka saaraa 11 aastad ka saaraa 11 aastad ka saaraa 11 aastad ka saaraa 11 aastad ka saaraa 11 aastad ka saaraa 11 aastad ka saaraa 11 aastad ka

# Value

data frame

# Author(s)

David Bucklin <david.bucklin@gmail.com>

# Examples

```
## Not run:
dbTableInfo(conn, c("schema", "table"))
```
## End(Not run)

dbVacuum *Vacuum.*

# Description

Performs a VACUUM (garbage-collect and optionally analyze) on a table.

# Usage

```
dbVacuum(
  conn,
  name,
 full = FALSE,verbose = FALSE,
  analyze = TRUE,
 display = TRUE,
 exec = TRUE)
```
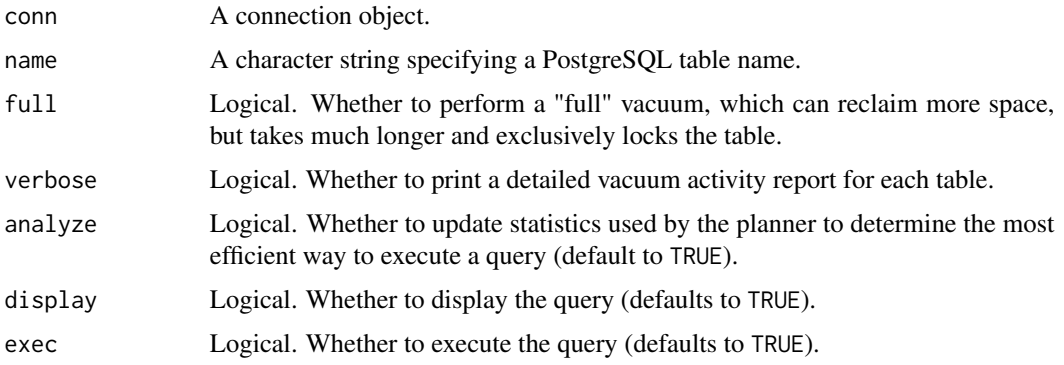

# <span id="page-11-0"></span>Value

TRUE if query is successfully executed.

#### Author(s)

Mathieu Basille <br/>basille@ufl.edu>

#### See Also

The PostgreSQL documentation: [http://www.postgresql.org/docs/current/static/sql-vac](http://www.postgresql.org/docs/current/static/sql-vacuum.html)uum. [html](http://www.postgresql.org/docs/current/static/sql-vacuum.html)

#### Examples

```
## examples use a dummy connection from DBI package
conn<-DBI::ANSI()
dbVacuum(conn, name = c("schema", "table"), full = TRUE, exec = FALSE)
```
<span id="page-11-1"></span>dbWriteDataFrame *Write/read in data frame mode to/from database table.*

## Description

Write data. frame to database table, with column definitions, row names, and a new integer primary key column. Read back into R with dbReadDataFrame, which recreates original data frame.

## Usage

dbWriteDataFrame(conn, name, df, overwrite = FALSE, only.defs = FALSE)

dbReadDataFrame(conn, name, df = NULL)

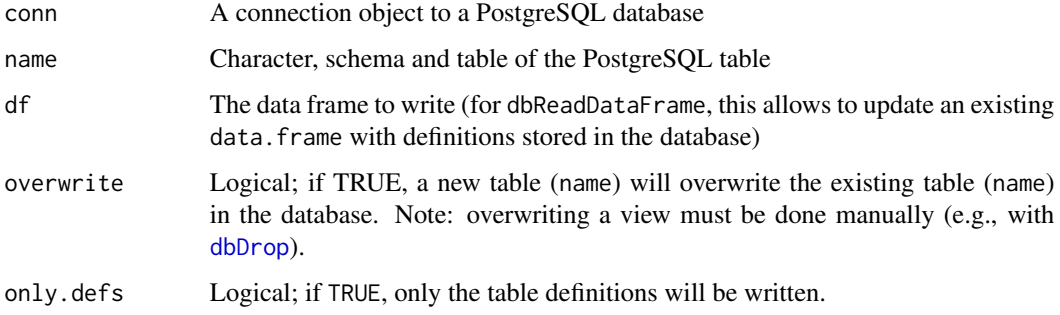

#### <span id="page-12-0"></span>pgGetBoundary 13

# Details

Writing in data frame mode is only for new database tables (or for overwriting an existing one). It will save all column names as they appear in R, along with column data types and attributes. This is done by adding metadata to a lookup table in the table's schema named ".R\_df\_defs" (will be created if not present). It also adds two fields with fixed names to the database table: ".R\_rownames" (storing the row.names of the data frame), and ".db\_pkid", which is a new integer primary key. Existing columns in the data.frame matching these names will be automatically changed.

The rpostgis database table read functions dbReadDataFrame and pgGetGeom will use the metadata created in data frame mode to recreate a data.frame in R, if it is available. Otherwise, it will be imported using default RPostgreSQL::dbGetQuery methods.

All Spatial\*DataFrames must be written with [pgInsert](#page-16-1). For more flexible writing of data.frames to the database (including all writing into existing database tables), use [pgInsert](#page-16-1) with  $df$ .mode = FALSE.

## Value

TRUE for successful write with dbWriteDataFrame, data.frame for dbReadDataFrame

#### Author(s)

David Bucklin <david.bucklin@gmail.com>

#### Examples

```
## Not run:
library(sp)
data(meuse)
## Write the data.frame to the database:
dbWriteDataFrame(conn, name = "meuse_data", df = meuse)
## Reads it back into a different object:
me2 <- dbReadDataFrame(conn, name = "meuse_data")
## Check equality:
all.equal(meuse, me2)
## Should return TRUE.
## End(Not run)
```
pgGetBoundary *Retrieve bounding envelope of geometries or rasters.*

#### **Description**

Retrieve bounding envelope (rectangle) of all geometries or rasters in a PostGIS table.

## <span id="page-13-0"></span>Usage

pgGetBoundary(conn, name, geom = "geom", clauses = NULL)

### Arguments

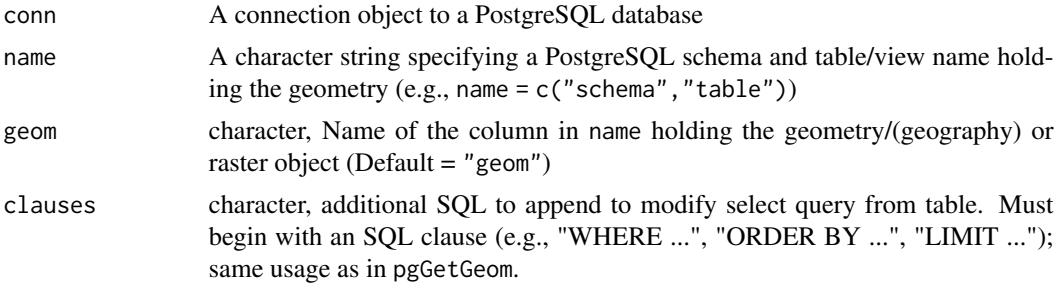

# Value

SpatialPolygon

# Author(s)

David Bucklin <david.bucklin@gmail.com>

# Examples

```
## Not run:
pgGetBoundary(conn, c("schema", "polys"), geom = "polygon")
pgGetBoundary(conn, c("schema", "rasters"), geom = "rast")
```

```
## End(Not run)
```
pgGetGeom *Load a PostGIS geometry from a PostgreSQL table/view/query into R.*

# Description

Retrieve point, linestring, or polygon geometries from a PostGIS table/view/query, and convert it to an R sp object (Spatial\* or Spatial\*DataFrame).

#### Usage

```
pgGetGeom(
 conn,
 name,
 geom = "geom",
 gid = NULL,other.cols = TRUE,
 clauses = NULL,
```

```
boundary = NULL,
  query = NULL
\lambda
```
#### Arguments

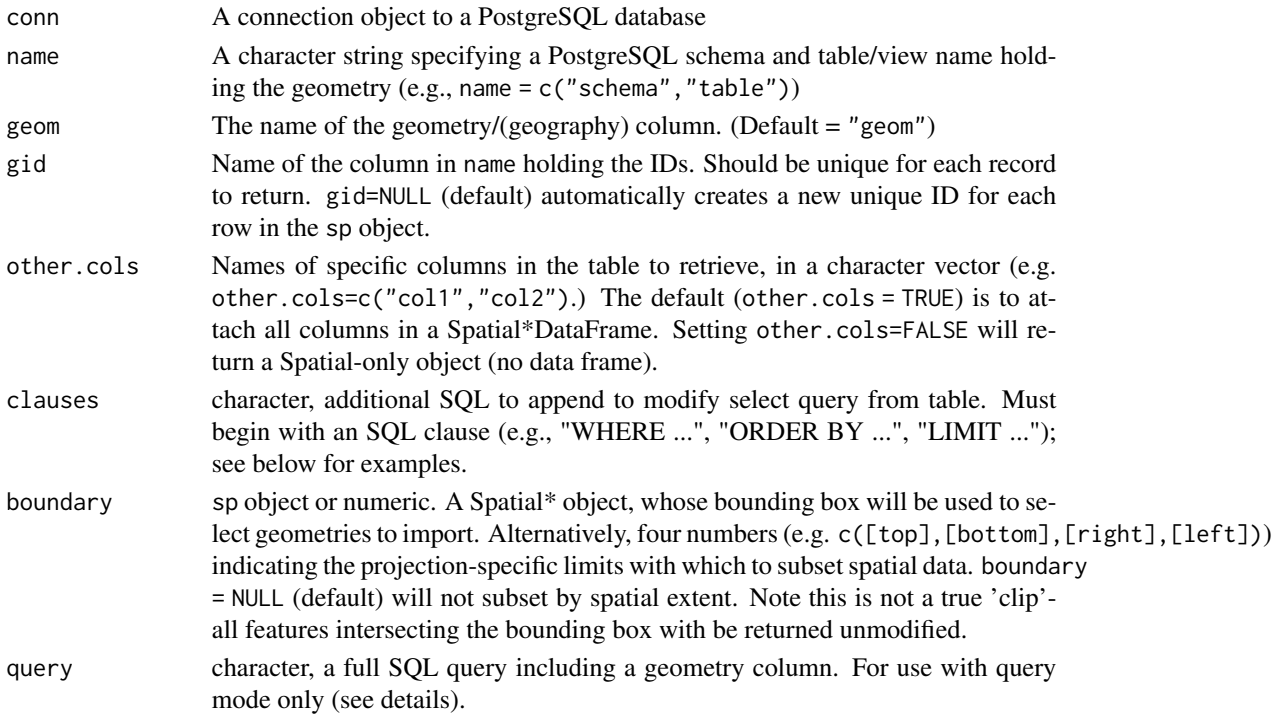

# Details

The query mode version of pgGetGeom allows the user to enter a complete SQL query (query) that returns a Geometry column, and save the query as a new view (name) if desired. If (name) is not specified, a temporary view with name ".rpostgis\_TEMPview" is used only within the function execution. In this mode, the other arguments can be used normally to modify the Spatial\* object returned from the query.

Definitions for tables written in "data frame mode" are automatically applied using this function, including proj4strings of the Spatial\*-class object. Note that if the proj4string of the original dataset is not found to be equivalent to the database proj4string (using pgSRID), it will not be applied.

## Value

sp-class (SpatialPoints\*, SpatialMultiPoints\*, SpatialLines\*, or SpatialPolygons\*)

#### Author(s)

David Bucklin <david.bucklin@gmail.com> Mathieu Basille <br/>basille@ufl.edu>

#### Examples

```
## Not run:
## Retrieve a Spatial*DataFrame with all data from table
## 'schema.tablename', with geometry in the column 'geom'
pgGetGeom(conn, c("schema", "tablename"))
## Return a Spatial*DataFrame with columns c1 & c2 as data
pgGetGeom(conn, c("schema", "tablename"), other.cols = c("c1","c2"))
## Return a Spatial*-only (no data frame),
## retaining id from table as rownames
pgGetGeom(conn, c("schema", "tablename"), gid = "table_id",
  other.cols = FALSE)
## Return a Spatial*-only (no data frame),
## retaining id from table as rownames and with a subset of the data
pgGetGeom(conn, c("schema", "roads"), geom = "roadgeom", gid = "road_ID",
   other.cols = FALSE, clauses = "WHERE road_type = 'highway'")
## Query mode
pgGetGeom(conn, query = "SELECT r.gid as id, ST_Buffer(r.geom, 100) as geom
                           FROM
                             schema.roads r,
                             schema.adm_boundaries b
                           WHERE
                             ST_Intersects(r.geom, b.geom);")
```
## End(Not run)

<span id="page-15-1"></span>pgGetRast *Load raster from PostGIS database.*

#### Description

Retrieve rasters from a PostGIS table.

#### Usage

```
pgGetRast(
  conn,
  name,
  rast = "rast",
  bands = 1,
 boundary = NULL,
  clauses = NULL
)
```
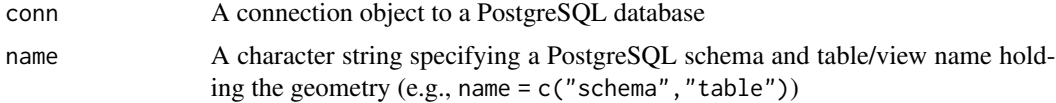

<span id="page-15-0"></span>

#### <span id="page-16-0"></span>pgInsert 17

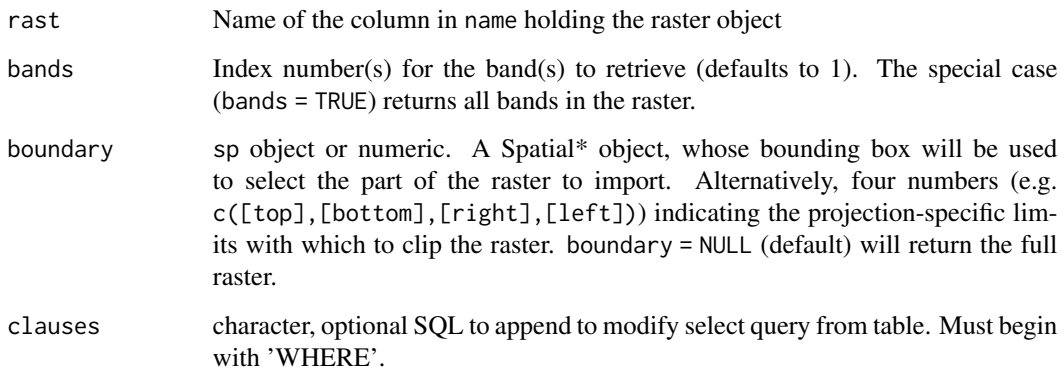

# Details

Default is to return a raster-class object RasterLayer for one-band, RasterBrick for multiple bands. sp-class rasters (SpatialGrid\*s or SpatialPixels\*) written using pgWriteRast will attempt to re-import as the same data class.

# Value

RasterLayer

#### Author(s)

David Bucklin <david.bucklin@gmail.com>

# Examples

```
## Not run:
pgGetRast(conn, c("schema", "tablename"))
pgGetRast(conn, c("schema", "DEM"), boundary = c(55,
    50, 17, 12))
## End(Not run)
```
<span id="page-16-1"></span>pgInsert *Inserts data into a PostgreSQL table.*

# Description

This function takes a take an R sp object (Spatial\* or Spatial\*DataFrame), or a regular data.frame, and performs the database insert (and table creation, when the table does not exist) on the database.

18 pgInsert

# Usage

```
pgInsert(
  conn,
  name,
  data.obj,
  geom = "geom",df.mode = FALSE,
  partial.match = FALSE,
  overwrite = FALSE,
  new.id = NULL,row.names = FALSE,
  upsert.using = NULL,
  alter.names = FALSE,
  encoding = NULL,
  return.pgi = FALSE,
  df.geom = NULL,
  geog = FALSE
\mathcal{L}
```
## S3 method for class 'pgi'  $print(x, \ldots)$ 

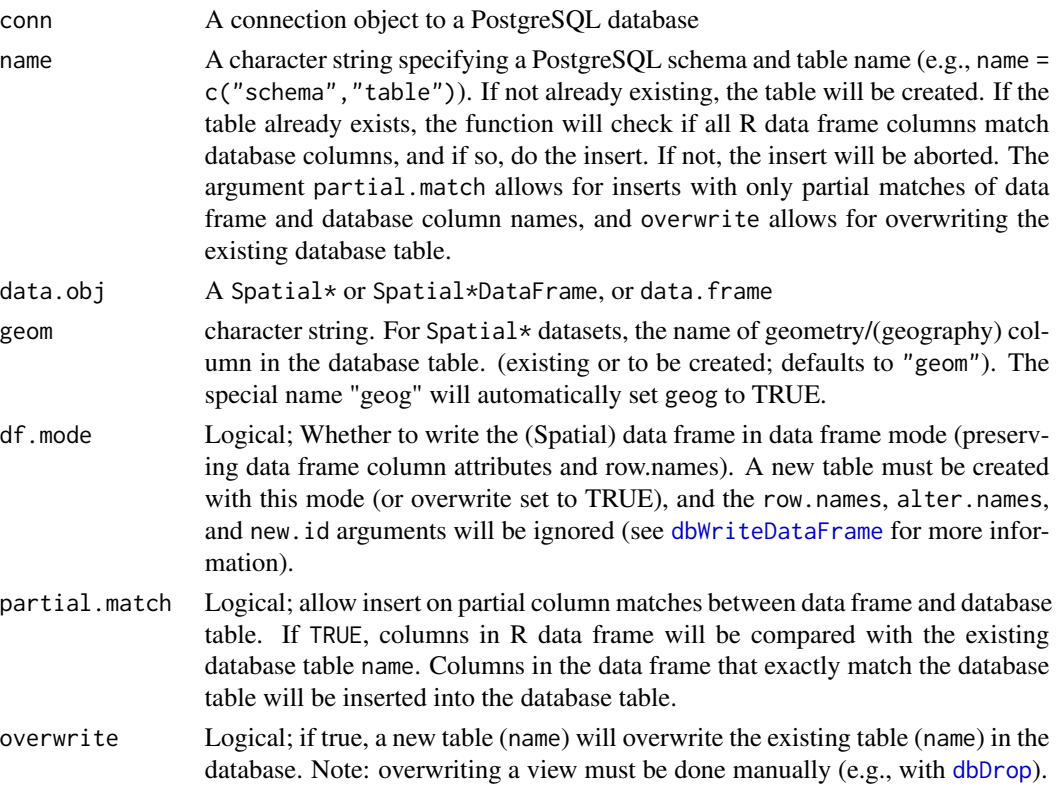

<span id="page-17-0"></span>

#### <span id="page-18-0"></span>pgInsert 19

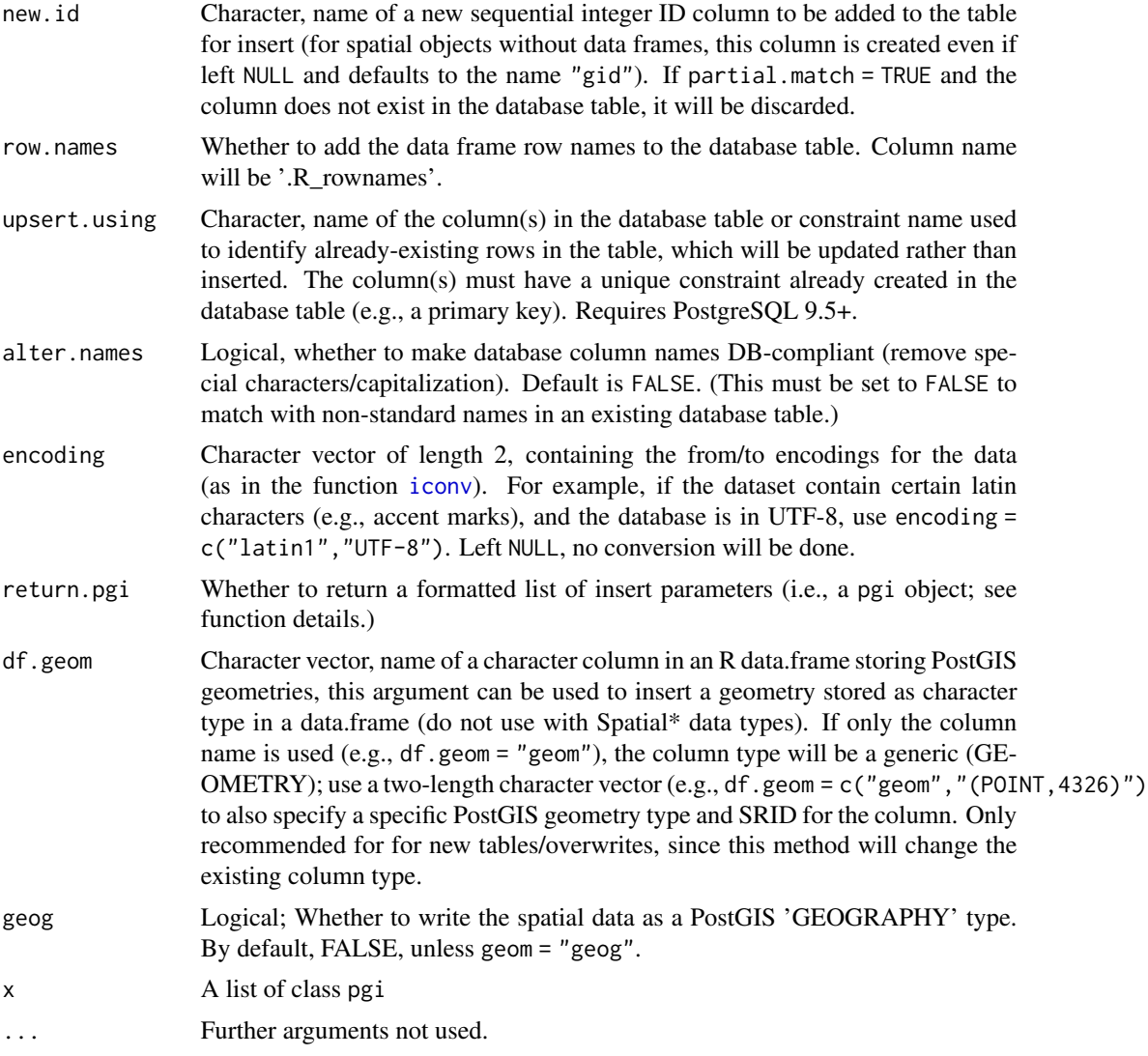

#### Details

If new.id is specified, a new sequential integer field is added to the data frame for insert. For Spatial\*-only objects (no data frame), a new ID column is created by default with name "gid".

If the R package wkb is installed, this function will use [writeWKB](#page-0-0) for certain datasets (non-Multi types, non-Linestring), which is faster for large datasets. In all other cases the rgeos function [writeWKT](#page-0-0) is used.

In the event of function or database error, the database uses ROLLBACK to revert to the previous state.

If the user specifies return.pgi = TRUE, and data preparation is successful, the function will return a pgi object (see next paragraph), regardless of whether the insert was successful or not. This object can be useful for debugging, or re-used as the data.obj in pgInsert; (e.g., when data preparation is slow, and the exact same data needs to be inserted into tables in two separate tables or databases).

<span id="page-19-0"></span>If return.pgi = FALSE (default), the function will return TRUE for successful insert and FALSE for failed inserts.

Use this function with codedf.mode = TRUE to save data frames from Spatial $*$ -class objects to the database in "data frame mode". Along with normal dbwriteDataFrame operation, the proj4string of the spatial data will also be saved, and re-attached to the data when using pgGetGeom to import the data. Note that other attributes of Spatial\* objects are **not** saved (e.g., coords.nrs, which is used to specify the column index of x/y columns in SpatialPoints\*).

pgi objects are a list containing four character strings: (1) in.table, the table name which will be created or inserted into (2) db.new.table, the SQL statement to create the new table, (3) db.cols.insert, a character string of the database column names to insert into, and (4) insert.data, a character string of the data to insert.

#### Value

Returns TRUE if the insertion was successful, FALSE if failed, or a pgi object if specified.

#### Author(s)

David Bucklin <david.bucklin@gmail.com>

#### Examples

```
## Not run:
library(sp)
data(meuse)
coords <- SpatialPoints(meuse[, c("x", "y")])
spdf <- SpatialPointsDataFrame(coords, meuse)
## Insert data in new database table
pgInsert(conn, name = c("public", "meuse_data"), data.obj = spdf)
## The same command will insert into already created table (if all R
## columns match)
pgInsert(conn, name = c("public", "meuse_data"), data.obj = spdf)
## If not all database columns match, need to use partial.match = TRUE,
## where non-matching columns are not inserted
colnames(spdf@data)[4] <- "cu"
pgInsert(conn, name = c("public", "meuse_data"), data.obj = spdf,
    partial.match = TRUE)
## End(Not run)
```
pgListGeom *List geometries/rasters*

#### **Description**

List all geometry/(geography) or raster columns available in a PostGIS database.

# <span id="page-20-0"></span>pgMakePts 21

# Usage

pgListGeom(conn, geog = TRUE)

pgListRast(conn)

# Arguments

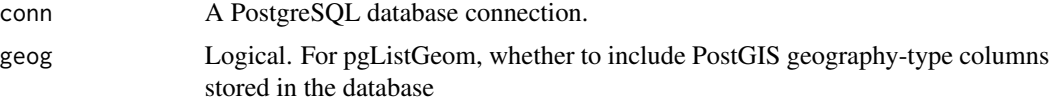

# Value

If exec = TRUE, a data frame with schema, table, geometry/(geography) or raster (for pgListRast) column, and geometry/(geography) type.

# Author(s)

David Bucklin <david.bucklin@gmail.com>

# Examples

## Not run: pgListGeom(conn) pgListRast(conn) ## End(Not run)

pgMakePts *Add a POINT or LINESTRING geometry field.*

# Description

Add a new POINT or LINESTRING geometry field.

# Usage

```
pgMakePts(
 conn,
 name,
 colname = "geom",
 x = "x",y = "y",srid,
  index = TRUE,display = TRUE,
```

```
exec = TRUE
\lambdapgMakeStp(
 conn,
 name,
 colname = "geom",
 x = "x",y = "y",dx = "dx",dy = "dy",
  srid,
  index = TRUE,display = TRUE,
  exec = TRUE
)
```
# Arguments

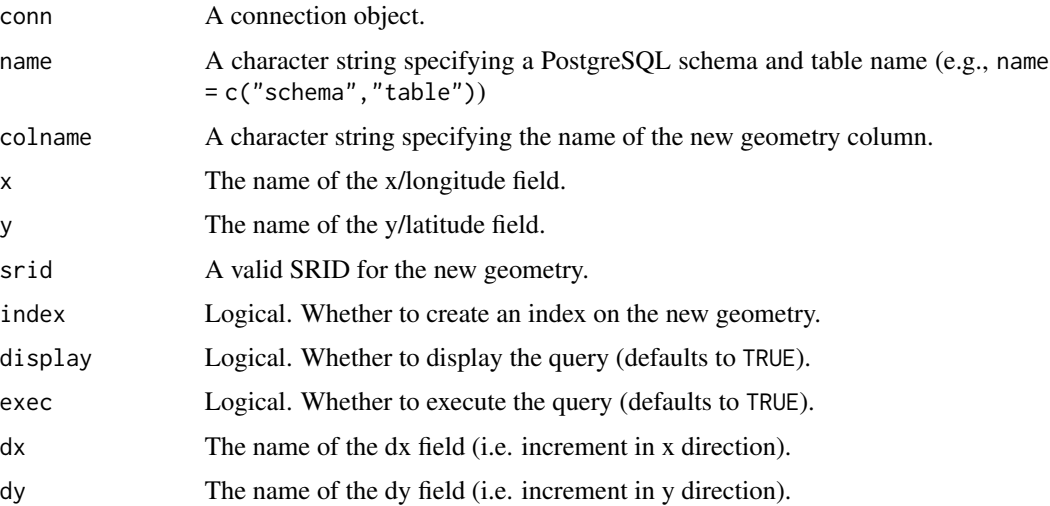

# Value

If exec = TRUE, returns TRUE if the geometry field was successfully created.

# Author(s)

Mathieu Basille <br/>basille@ufl.edu>

# See Also

The PostGIS documentation for ST\_MakePoint: [http://postgis.net/docs/ST\\_MakePoint.html](http://postgis.net/docs/ST_MakePoint.html), and for ST\_MakeLine: [http://postgis.net/docs/ST\\_MakeLine.html](http://postgis.net/docs/ST_MakeLine.html), which are the main functions of the call.

# <span id="page-22-0"></span>pgPostGIS 23

# Examples

```
## Examples use a dummy connection from DBI package
conn <- DBI::ANSI()
## Create a new POINT field called 'pts_geom'
pgMakePts(conn, name = c("schema", "table"), colname = "pts_geom",
   x = "longitude", y = "latitude", srid = 4326, exec = FALSE)
## Create a new LINESTRING field called 'stp_geom'
pgMakeStp(conn, name = c("schema", "table"), colname = "stp_geom",
    x = "longitude", y = "latitude", dx = "xdiff", dy = "ydiff",
    srid = 4326, exec = FALSE)
```
pgPostGIS *Check and create PostGIS extension.*

### Description

The function checks for the availability of the PostGIS extension, and if it is available, but not installed, install it. Additionally, can also install Topology, Tiger Geocoder and SFCGAL extensions.

#### Usage

```
pgPostGIS(
  conn,
  topology = FALSE,
  tiger = FALSE,
  sfgal = FALSE,display = TRUE,
  exec = TRUE)
```
## Arguments

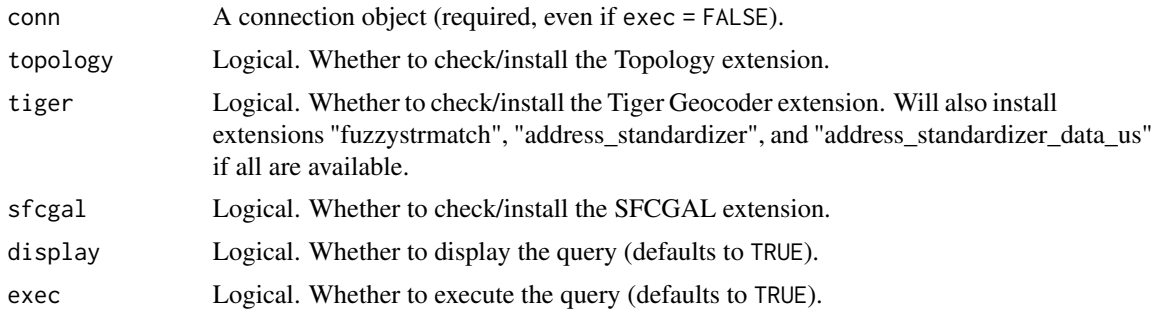

#### Value

TRUE if PostGIS is installed.

#### <span id="page-23-0"></span>Author(s)

Mathieu Basille <br/>basille@ufl.edu>

#### Examples

```
## 'exec = FALSE' does not install any extension, but nevertheless
## check for available and installed extensions:
## Not run:
   pgPostGIS(con, topology = TRUE, tiger = TRUE, sfcgal = TRUE,
       exec = FALSE)
```

```
## End(Not run)
```
pgSRID *Find (or create) PostGIS SRID based on CRS object.*

#### Description

This function takes [CRS](#page-0-0)-class object and a PostgreSQL database connection (with PostGIS extension), and returns the matching  $SRID(s)$  for that CRS. If a match is not found, a new entry can be created in the PostgreSQL spatial\_ref\_sys table using the parameters specified by the CRS. New entries will be created with auth\_name = 'rpostgis\_custom', with the default value being the next open value between 880001-889999 (a different SRID value can be entered if desired.)

## Usage

pgSRID(conn, crs, create.srid = FALSE, new.srid = NULL)

#### Arguments

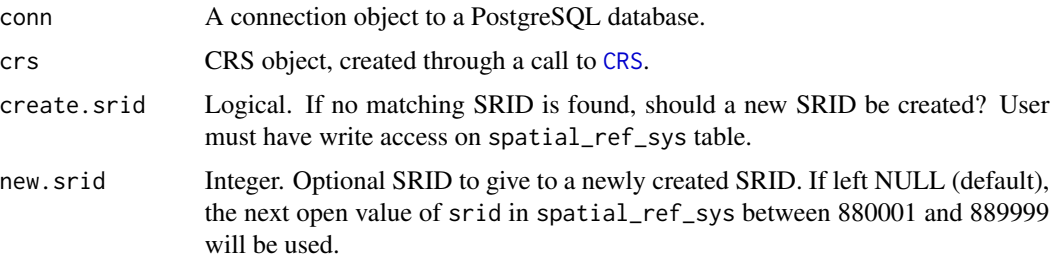

# Value

SRID code (integer).

## Author(s)

David Bucklin <david.bucklin@gmail.com>

# <span id="page-24-0"></span>pgWriteRast 25

# Examples

```
## Not run:
drv <- dbDriver("PostgreSQL")
conn <- dbConnect(drv, dbname = "dbname", host = "host", port = "5432",
   user = "user", password = "password")
(crs <- CRS("+proj=longlat"))
pgSRID(conn, crs)
(crs2 <- CRS(paste("+proj=stere", "+lat_0=52.15616055555555 +lon_0=5.38763888888889",
    "+k=0.999908 +x_0=155000 +y_0=463000", "+ellps=bessel",
    "+towgs84=565.237,50.0087,465.658,-0.406857,0.350733,-1.87035,4.0812",
    "+units=m"))
pgSRID(conn, crs2, create.srid = TRUE)
## End(Not run)
```
pgWriteRast *Write raster to PostGIS database table.*

## Description

Sends R raster to a new PostGIS database table.

#### Usage

```
pgWriteRast(
 conn,
 name,
 raster,
 bit.depth = NULL,
 blocks = NULL,
  constraints = TRUE,
 overwrite = FALSE,
  append = FALSE)
```
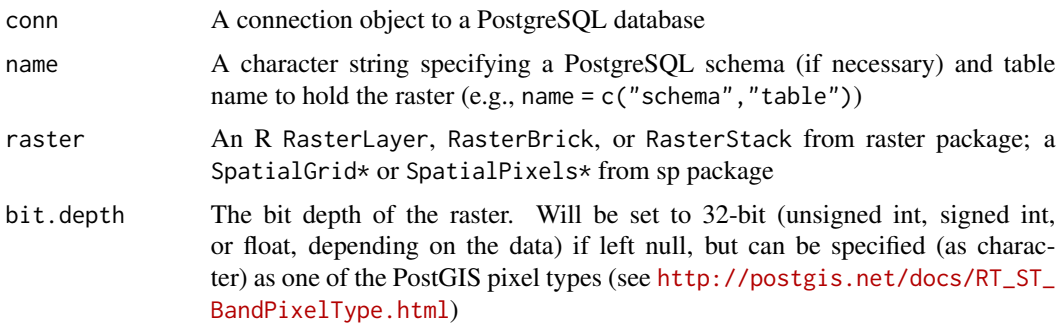

<span id="page-25-0"></span>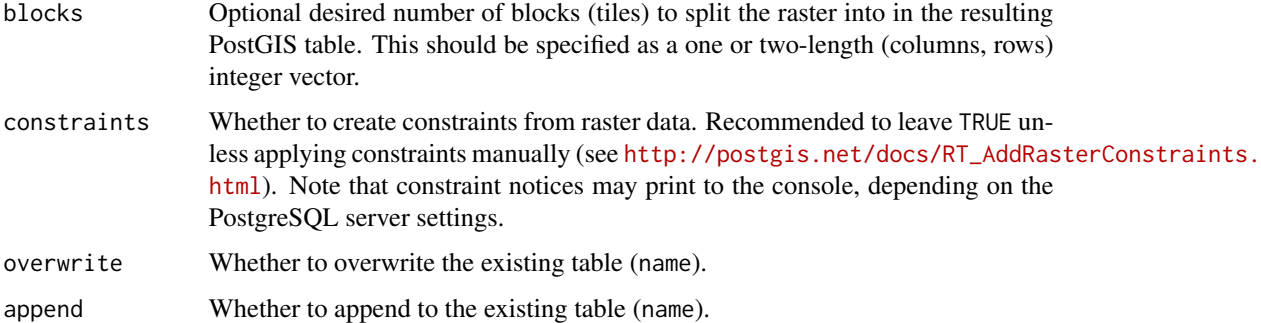

#### Details

RasterLayer names will be stored in an array in the column "band\_names", which will be restored in R when imported with the function [pgGetRast](#page-15-1).

Rasters from the sp package are converted to raster package objects prior to insert.

If blocks = NULL the attempted block size will be around  $10,000$  pixels in size (100 x 100 cells), so number of blocks will vary by raster size. If a specified number of blocks is desired, set blocks to a one or two-length integer vector. Note that fewer, larger blocks generally results in faster write times.

#### Value

TRUE for successful import.

#### Author(s)

David Bucklin <david.bucklin@gmail.com>

#### See Also

Function follows process from [http://postgis.net/docs/using\\_raster\\_dataman.html#RT\\_](http://postgis.net/docs/using_raster_dataman.html#RT_Creating_Rasters) [Creating\\_Rasters](http://postgis.net/docs/using_raster_dataman.html#RT_Creating_Rasters).

#### Examples

```
## Not run:
pgWriteRast(conn, c("schema", "tablename"), raster_name)
# basic test
r <- raster::raster(nrows=180, ncols=360, xmn=-180, xmx=180,
   ymn=-90, ymx=90, vals=1)
pgWriteRast(conn, c("schema", "test"), raster = r,
   bit.depth = "2BUI", overwrite = TRUE)
```
## End(Not run)

<span id="page-26-0"></span>

#### Description

'rpostgis' provides an interface between R and 'PostGIS'-enabled 'PostgreSQL' databases to transparently transfer spatial data. Both vector (points, lines, polygons) and raster data are supported in read and write modes. Also provides convenience functions to execute common procedures in 'PostgreSQL/PostGIS'. For a list of documented functions, use library(help = "rpostgis").

#### Details

A typical session starts by establishing the connection to a working PostgreSQL database:

library(rpostgis) con  $\lt$ - dbConnect("PostgreSQL", dbname =  $\lt$ dbname>, host =  $\lt$ host>, user = <user>, password = <password>)

For example, this could be:

con <- dbConnect("PostgreSQL", dbname = "rpostgis", host = "localhost", user = "postgres", password = "postgres")

The next step typically involves checking if PostGIS was installed on the working database, and if not try to install it:

pgPostGIS(con)

The function should return TRUE for all pg- functions to work.

Finally, at the end of an interactive session, the connection to the database should be closed: dbDisconnect(con)

## Author(s)

Mathieu Basille (<basille@ufl.edu>) and David Bucklin (<david.bucklin@gmail.com>)

# <span id="page-27-0"></span>Index

CRS, *[24](#page-23-0)*

```
dbAddKey, 2
dbAsDate, 4
dbColumn, 5
dbComment, 6
dbDrop, 7, 12, 18
dbIndex, 8
dbReadDataFrame (dbWriteDataFrame), 12
dbReadDF (dbWriteDataFrame), 12
dbSchema, 9
dbTableInfo, 10
dbVacuum, 11
dbWriteDataFrame, 12, 18
dbWriteDF (dbWriteDataFrame), 12
```
iconv, *[19](#page-18-0)*

```
pgGetBoundary, 13
pgGetGeom, 14
pgGetRast, 16, 26
pgInsert, 13, 17
pgListGeom, 20
pgListRast (pgListGeom), 20
pgMakePts, 21
pgMakeStp (pgMakePts), 21
pgPostGIS, 23
pgSRID, 24
pgWriteRast, 25
print.pgi (pgInsert), 17
```
rpostgis, [27](#page-26-0)

writeWKB, *[19](#page-18-0)* writeWKT, *[19](#page-18-0)*